第3学年 進路だより 令和6年1月17日(水) 第26号

# 수정 등록 이 사업 기능을 설명하는 것이다.<br>이 사업 기능 기능 기능 기능 이 기능이 있습니다.

連雀学園三鷹市立第一中学校 校 長 宮 城 洋 之 第3学年 八島 真由美

# 3学期スタート ! ~やるべきことをしっかりやろう ! ~

中学校生活最後の学期が始まり、すでに一週間が過ぎました。今年は、自分で決めた進路に向かって一歩を踏み出す 年、人生の節目となる年です。よい形でスタートできるように、最後までしっかりとした学校生活を送って ください。

3学期はとても忙しいです。進路に関する連絡も多く、それらはどれも重要です。また、人それぞれに 必要書類や受験スケジュールが異なります。「うっかりした」「聞いてなかった」では、済まされないこともあ ります。そこで、次のことを守ってください。

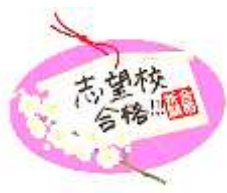

#### **① 担任の先生の連絡をしっかり聞き、自分で理解して責任をもつ。**

わからないこと、不安なことがある場合は、必ず担任の先生に確認してください。自分の進路に関することは、自分で しっかりわかっていないと困ります。

**② 教室の連絡黒板の内容を忘れないぞうに記録し、提出などの期日を厳守する。**

**③ 進路用のファイルを各自用意し、毎日持ってくる。**

進路に関する重要な書類や用紙を持ち帰るために、進路専用のファイル(クリアファイル)を用意しましょう。願書や 振込用紙など、折れたり、破れたり、ミシン目を切り取ってしまったりすることのないよう気を付けましょう!

#### **④ 病気等で欠席した場合**

担任からも連絡をしますが、3学期は毎日のように大切な連絡や提出物があります。欠席したから知らなかった、出 せなかったということがないようにしましょう。必要に応じて、保護者の方に連絡事項を確認していただいたり、学校に届 けていただいたり、取りに来ていただくこともあります。

# 1月10日に配付した「調査書記載事項通知書」について

「調査書記載事項通知書」とは…都立高校の入学者選抜募集要綱には、以下の記載があります。

#### 調査書記載事項の通知

(1)中学校長は、各教科の観点別学習状況の評価及び評定に加え、総合的な学習の時間の内容及び評価、諸 活動の記録等が記載された調査書の内容について、令和6年1月17日(水)までにそれぞれの生徒の保護者に 調査書記載事項通知書(様式17)により必ず通知すること。ただし、スピーキングテスト結果の欄への記号の記入 が間に合わない場合は、欄に斜線を引く。

(2) 前期(1)において、スピーキングテストの結果欄に斜線を引いて通知した生徒の保護者に対しては、改めて、 スピーキングテスト結果を記入した調査書記載事項通知書(様式17)を、令和6年1月30日(火)までに通 知すること。

これに従い、スピーキングテストの結果を記入していない調査書記載事項通知書を、都立高校を受検しない人も含め、全 員に配付しました。保護者様宛ですので、開封し、内容の確認をお願いします。なお、各項目は以下のように記載していま す。後日、改めて、スピーキングテストの結果を記入した調査書記載事項通知書を配付しますので、ご承知おきください。 不明な点等がございましたら、担任までお問い合わせください。

【評価及び評定】 2学期通知表と同じ評価・評定を記載しています。 【諸活動の記録】 2学期にご提出いただいた「調査書作成用個人データ票」に基づいて作成し、本人が確認したも のを記載しています。

【総合の時間】 1・2学期に通知表に記載した内容・評価に基づいて記載しています。

## 一般常識 その1~「親展」と「緘」 ~

先日配付した記載事項通知書もそうですが、今後、皆さんの出願等のスケジュールに合わせて、担任の先生から生徒の皆 さんに調査書を渡します。その際、封筒には次の2種類の印が押してあります。すでに、担任の先生から説明があったかもしれ ませんが、もう一度確認をしておきましょう。

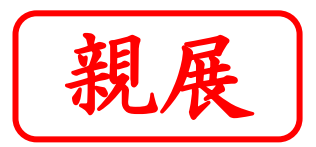

調査書や推薦書の封筒には赤い文字で「親展」と書かれて います。「親展」とは「名宛人(名宛の人。受取人。封書の名 宛人。)の本人が開封して読んでほしい」という意味です。逆 の言い方をすれば、「名宛人以外が開封してはいけない」という

ことになります。調査書や推薦書の名宛人は高等学校長ですから、高等学校以外が開封 することはできません。もしも生徒や保護者によって開封されてしまうと、その調査書は無効と なり、出願時に受理されません。絶対に封を開けないようにしてください。

また、調査書受領後に出願することを取りやめた場合は、調査書を速やかに担任に返却 してください。その場合も封をしたままの状態で返却してください。

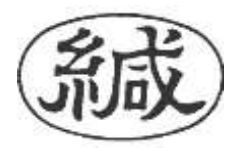

調査書封筒の封じ目ところに押してあるこのマークは、緘「か ん」と読み、「しっかりと封をしました」という意味です。受け取った 名宛人が、この封筒は途中で第三者が開けていないということが 確認できるように(一度開けて再度貼り合わせると、緘の文字が

ゆがみ、見破られてしまう)、封をした後に緘封印を押します。「親展」マークと同じく、 「緘」と封じ目に押されているものは、名宛人以外、開けてはいけません。

## 一般常識 その2~訂正印の押し方~

訂正印とは、書類に書いた文字や内容に間違いがあった時、その間違えた部分を、 確かに書いた本人が訂正したことを示すために押す印鑑です。願書のような正式な書 類には、修正液や修正テープなどは使えません。間違えずに書くことが一番よいのです が、もし間違えてしまった時には、訂正印で修正してください。

まず訂正したい部分に定規で二重線を引き、訂正部分の上か下に正しい文章を書きます。そして、二重線に重なるように 訂正印を押しましょう。実際に願書に押印した印鑑を用いてください。

### 都立高校のインターネット出願の注意

志望校を選ぶ際、手入力等を行うと、意図しない高校(国立高校)に登録されるという報告が挙がっています。システム 上、間違えると国立高校にとぶようになっているようです。志望校は、必ずプルダウンのリストから選択するようにしてください。もし も違う高校に登録してしまった場合は、マイページの右上から取り消しができます。落ち着いてやり直してください。

#### 保護者の皆さまへ

いよいよ受験本番を迎えます。出願関係については、私たちも間違いのないように、1つずつ 確認をしながら進めていきます。生徒たちの希望の進路の実現に向けて、3学年の教員一同、 全力で支えていく所存です。3学期もどうぞよろしくお願いいたします。

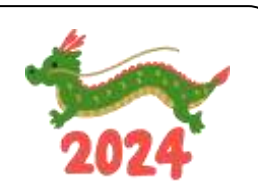

これから出願に向けて、受験料・入学考査料等の振り込みなどは保護者の皆さまのご協力が必要になると思います。 お子さまと一緒に確認をしながら、期日に遅れないように手続きを進めていただきますよぅ、ご協力をお願いいたします。な お、都立高校においては、出願に要する書類(調査書等)を中学校から高校へ送付することで出願が完了します。志 願者情報の登録および払い込み完了を中学校側で確認させていただく「確認書」の提出も期限に遅れないように、ご家 庭でも声掛けをお願いします。

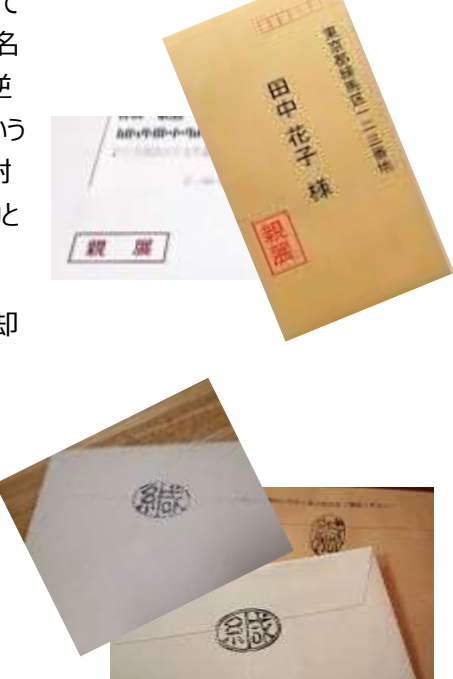

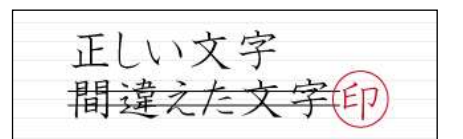